#### list.append(L,12) print(L)

Plus généralement, chaque méthode est une fonction qui prend un ou plusieurs arguments (par exemple la méthode list.append prend deux arguments).

Le premier argument s'appelle conventionnellement self et désigne l'objet auquel s'applique cette méthode.

Quand on exécute L.append(7) python comprend d'une part qu'append désigne la méthode list.append, et d'autre part que le premier argument de cette fonction doit être remplacé par L et le second par 7.

### Méthodes spéciales

Parmi ces méthodes, certaines sont particulièrement importantes, comme les méthodes \_\_init\_\_, \_\_repr\_\_, etc. dont nous parlerons plus loin.

```
print('par exemple, "L.__repr__()" renvoit la chaîne de caractère :"'+
                                                     L. __repr__()+'"')
```
# II. Exemple de classe : grandeurs physiques

Les grandeurs physiques sont des nombres potentiellement munis d'unité. Toute unité s'écrit comme produit des unités fondamentales suivantes : le kilogramme, la seconde, le mètre, le Kelvin, l'Ampère, la mole et le candela (chacune de ces unités pouvant être élevée à une puissance quelconque).

Par exemple la vitesse "50 km/h" vaut environ  $13.88 \, m \, s^{-1}$ . On définit ci-dessous une classe

```
class grandeur:
```

```
units=["kg","s","m","K","A","mol","cd"] #liste des unités
def int (self,val,pow=[0]*len(units)):
   self.valeur,self.puissances=val,pow
def repr (self):
   res=str(self.valeur)
   for i in range(len(grandeur.units)):
     if self.puissances[i]!=0:
       res=res+"*"+grandeur.units[i]+"**"+str(self.puissances[i])
   return res
def memeunite(self,B): return self.puissances==B.puissances
```
I. Notion d'attributs et de classes

Certains objets ont des propriétés que d'autres objets n'ont pas. Par exemple les nombres ont une partie réelle et une partie imaginaire, alors les mots n'en ont pas :

```
a=3; b=-7.2; c="3"
for z in [a,b,c]: print("la partie reelle de "+str(z)+" est "
    +str(z.real)+" et sa partie imaginaire est "+str(z.imag))
```
En python, de telles propriétés s'appellent des attributs et sont spécifiques à des types d'objets précis.

On accède à ses attributs en utilisant le symbole "." : par exemple la partie de réelle de z est accessible par la commande "z.real".

1. Pourquoi python renvoie-t-il un message d'erreur en exécutant le code ci-dessus ?

Les attributs dont dispose un objet sont fixé par le type de l'objet. Par exemple les chaînes de caractères n'ont pas de partie réelle, d'où le message d'erreur en exécutant la commande ci-dessous :

#### c.real

On qualifie souvent de "classes" les différents types d'objets (auxquels sont attachés des attributs).

#### Méthodes

Certains attributs sont des fonctions, comme ci-dessous, où " $1$ . append $(7)$ " ajoute l'élément "7" à la liste L.

```
L = \lceil \rceilL.append(7)
print(L)
```
Ces attributs qui sont des fonctions s'appellent des "méthodes".

## Argument "self"

Cette méthode append existe car L est une liste, c'est pourquoi cette fonction s'appelle aussi list.append.

Quand on l'utilise sous la forme list.append, il est nécessaire d'indiquer comme premier argument le nom de la liste, comme ci-dessous :

A=grandeur(12,[0,0,1,0,0,0,0]) B=grandeur(3,[1,0,0,0,0,0,0]) print(A); print(B); print(A.memeunite(B))

Explications :

- On dénit tout d'abord un objet units. Comme il est définit à l'intérieur de la classe grandeur, on y accède sous le nom grandeur.units.
	- Il contient la liste des unités dont est constituée une grandeur physique.
- On construit ensuite une méthode \_\_init\_\_.

Cette méthode est appelée à chaque fois qu'on crée un objet de type grandeur. Par exemple, quand on exécute A=grandeur(12,[0,0,1,0,0,0,0]), la fonction \_\_init\_\_ est appelée, et

◦ self désigne alors la grandeur physique créée (c'est à dire A)

◦ L'argument val vaut 12, tandis que l'argument pow vaut [0,0,1,0,0,0,0]. En conséquence la commande self.valeur=val enregistre la valeur de val dans un attribut A.valeur. (de même la commande self.puissances=pow enregistre le dernier argument dans un attribut puissances).

Ainsi la commande A=grandeur(12,[0,0,1,0,0,0,0]) a simplement créé un objet A dont l'attribut A.valeur vaut 12 et l'attribut A.puissances vaut  $[0,0,1,0,0,0,0]$ .

- La méthode \_\_repr\_\_ définit la façon dont s'affiche une grandeur physique, par exemple lorsqu'on demande print(A).
	- Cette fonction commence par considérer la valeur numérique (l'attribut self.valeur).
	- Elle ajoute ensuite ensuite le nom de chaque unité qui apparaît (avec une puissance non nulle) dans la grandeur physique.
- $\bullet$  Enfin, la méthode "memeunite" permet de savoir si deux grandeurs physique ont, ou pas, la même unité (ce qui permet par exemple de les additionner).

### Méthodes reconnues par python pour faire des calculs

Créer des méthodes \_\_add\_\_, \_\_sub\_\_, \_\_mul\_\_, etc permet de dire à python comment faire des calculs avec le objets que l'on a dénis. Par exemple quand on demande à python de calculer A+B, il exécute en fait A.\_\_add\_\_(B). Ainsi, dénir une méthode \_\_add\_\_ indique à python comment faire une addition.

Ci-dessous, on a donc ajouté d'autres méthodes à la classe grandeur (et modié un  $peu$   $_$ init  $_$   $et$   $_$ repr $_$ ) :

class grandeur:

```
units=["kg","s","m","K","A","mol","cd"] #liste des unités
def __init__(self,val,pow=[0]*len(units)):
    self.valeur=val
    if type(pow)!=list: #permet de définir l'unité par du texte,
          #par exemple en définissant 1 km par grandeur(1000,"m")
        if pow in grandeur.units:
            pow=[1 if u==pow else 0 for u in grandeur.units]
        else: raise ValueError("unité non identifiée")
    self.puissances=pow
def \_res=str(self.valeur)
   for i in range(len(grandeur.units)):
        if self.puissances[i]>0:
            res=res+" "+grandeur.units[i]
            if self.puissances[i]!=1:
                res=res+"**"+str(self.puissances[i])
   for i in range(len(grandeur.units)):
        if self.puissances[i]<0:
           res=res+"/"+grandeur.units[i]
            if self.puissances[i]!=-1:
                res=res+"**"+str(-self.puissances[i])
   return res
def memeunite(self,B):#vérifie si deux grandeurs ont mêmes unités
   return self.puissances==B.puissances
def __add__(self,B):#addition: calcul de self+B
    if self.memeunite(B):
        return grandeur(self.valeur+B.valeur,self.puissances)
    else: raise ValueError("""On ne peut pas ajouter des
```
grandeurs physiques qui n'ont pas la même unité""")

def \_\_mul\_\_(self,B):#multiplication: calcul de self\*B return grandeur(self.valeur\*B.valeur,[

self.puissances[i]+B.puissances[i] for i in range(len(grandeur.units))])

- def \_\_pow\_\_(self,n): #power: calcul de self\*\*n return grandeur(....)
- def \_\_div\_\_(self,B):# division: calcul de self/B en python 2 return  $self*(B**(-1))$

```
grandeur.__truediv__=grandeur.__div__ #définit la division pour python 3
```
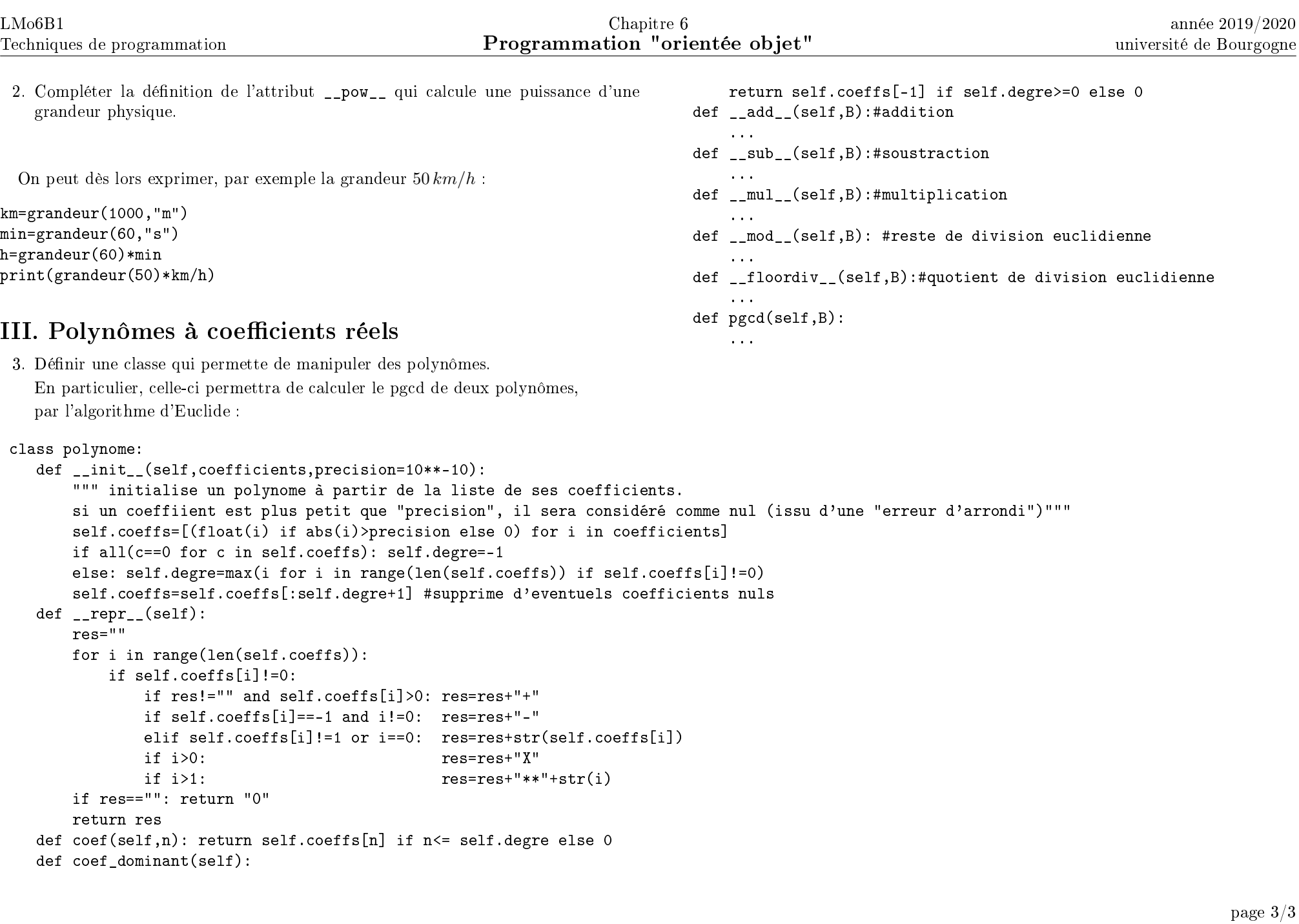